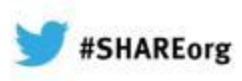

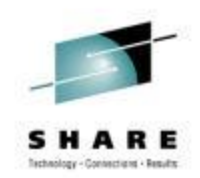

### **IMS Disaster Recovery Overview**

Glenn Galler IBM Advanced Technical Skills (ATS)

February 7, 2013

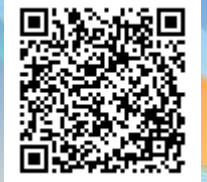

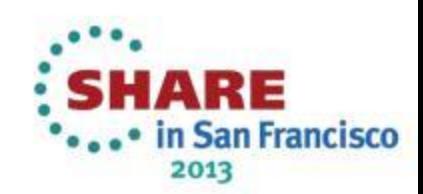

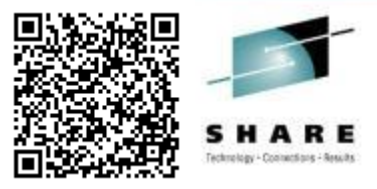

Disaster Recovery VS. Local Recovery

- Disaster Recovery
	- All production data is mirrored to remote site
	- After disaster failover, mirroring systems are disabled
	- DBMS systems are restarted using mirrored data
	- Major operation to switch to remote site
	- Used for major site failures or other "real" disasters

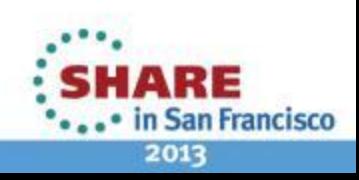

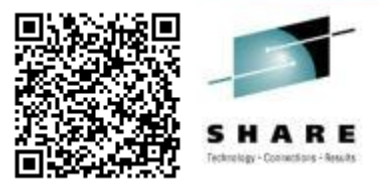

#### Disaster Recovery VS. Local Recovery

- Local Recovery
	- User application failures or operational errors
		- Recovery is for one or more groups of databases
		- Application errors, operational errors, local hardware problems
	- DBMS systems need local recovery resources
		- Image copies, change accums, RECONs, etc.
	- Recovery resources are mirrored to remote site
		- Needed for local recovery following a failover
		- Remote site is new production system for a period of time

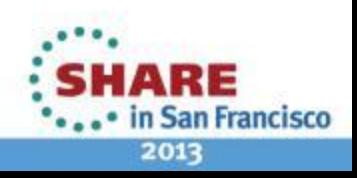

#### IMS Recovery Resources

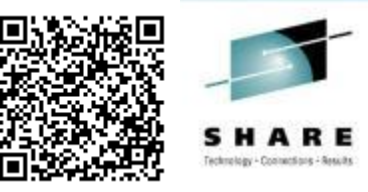

2013

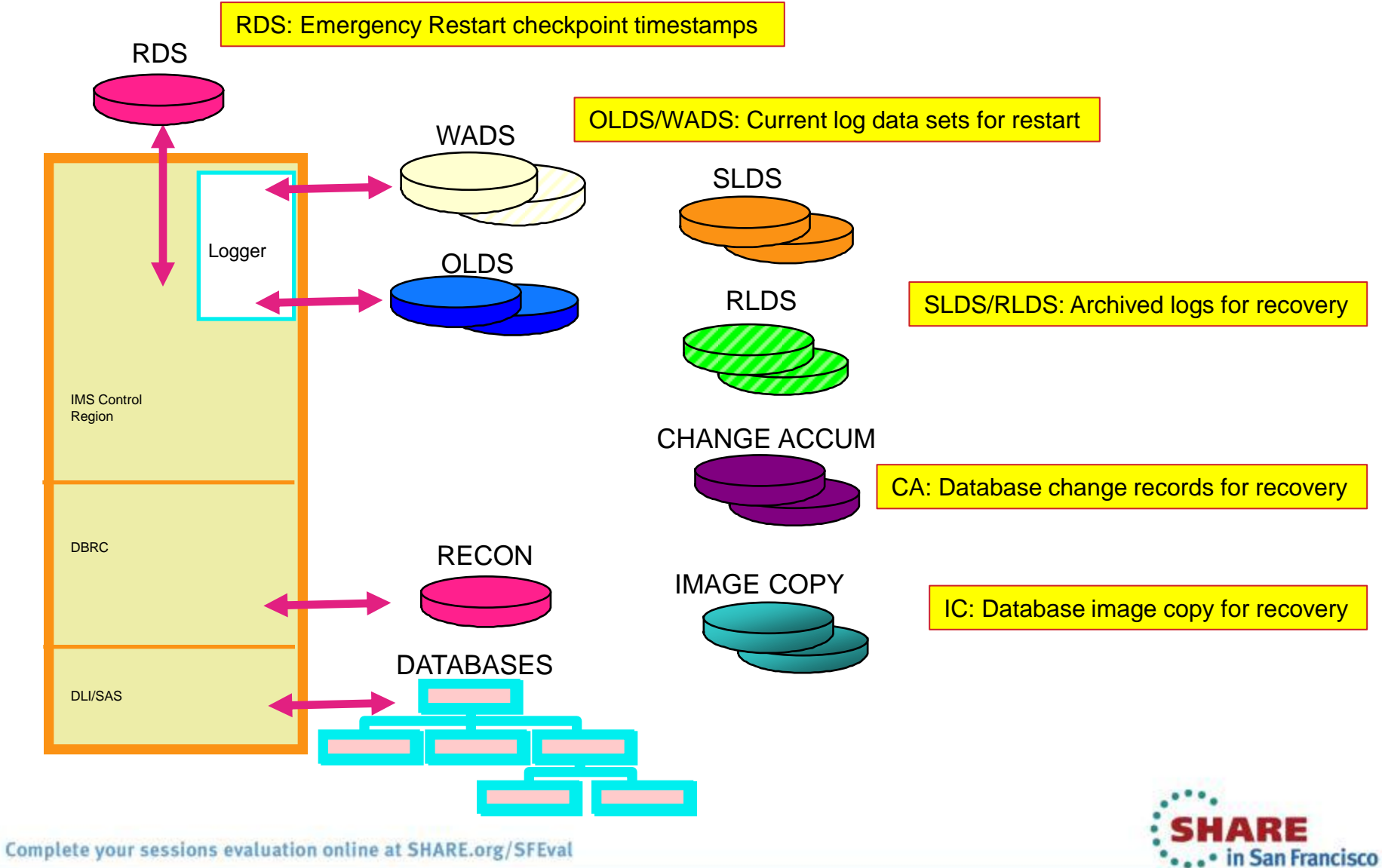

#### IMS Recovery Resources

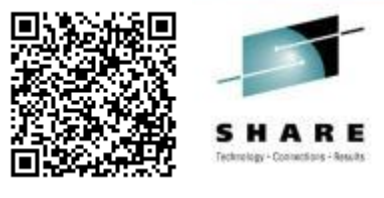

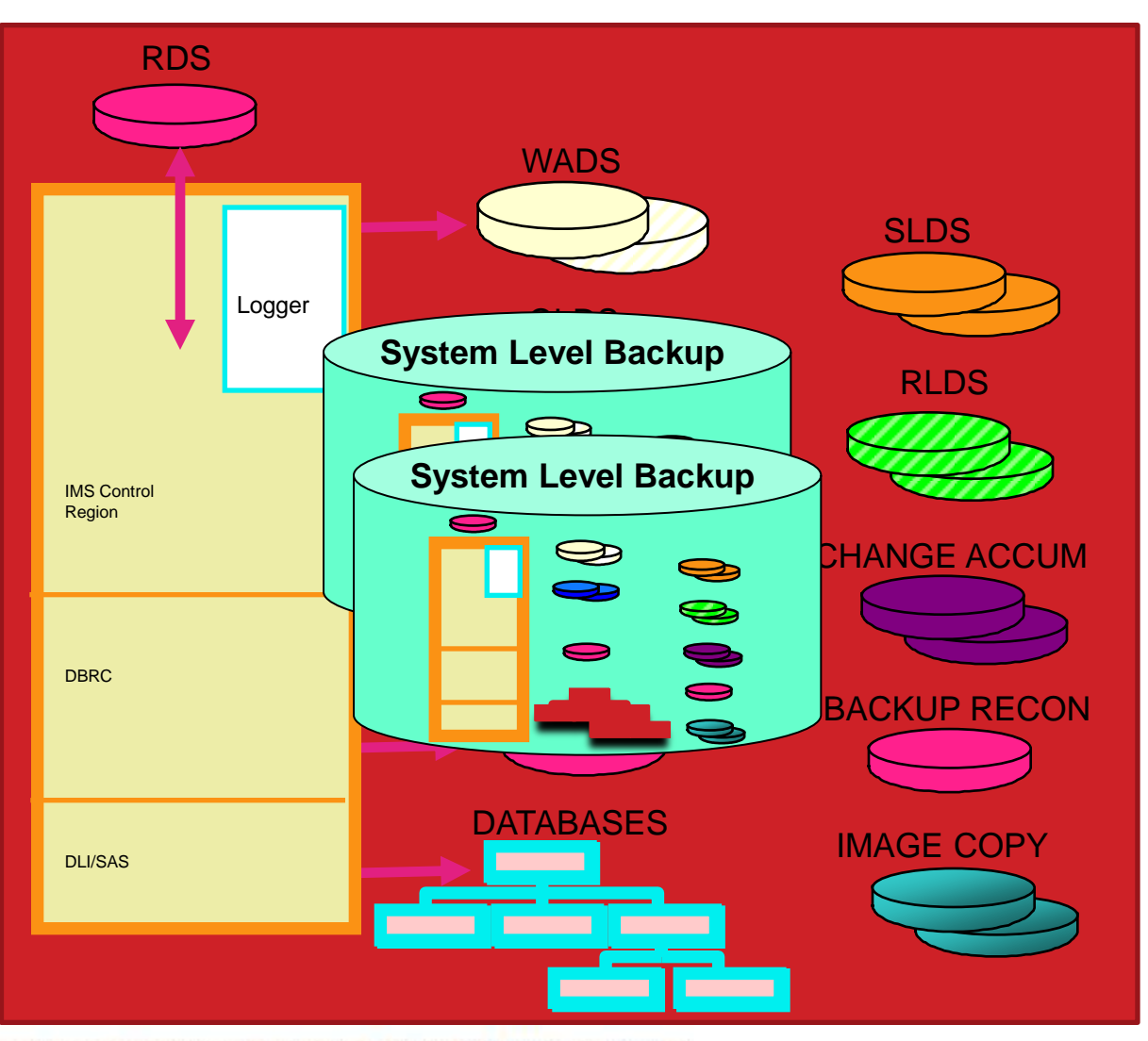

**SLB: System Level Backup** 

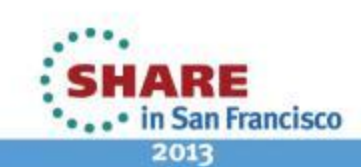

5 Complete your sessions evaluation online at SHARE.org/SFEval

#### IMS Recovery Methodologies

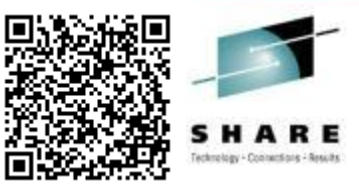

- Full Database Recovery
	- Image Copy + Logs + Change Accum
	- Uncommitted updates are backed out
- Timestamp Recovery
	- Image Copy + Logs + Change Accum
	- Or.... Image Copy only
	- Recovery to a Recovery Point
- Point-In-Time Recovery
	- Image Copy + Logs + Change Accum + Recon
	- Recovery is to any timestamp
	- Uncommitted updates are not applied

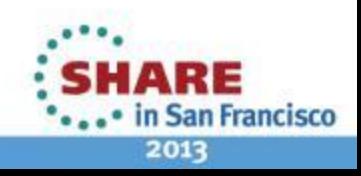

#### Full Database Recovery

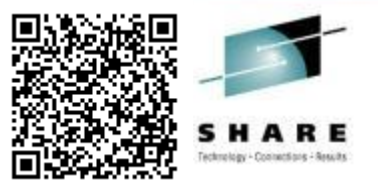

- Recover to the end of the log data set (to current)
	- Uncommitted updates are backed out

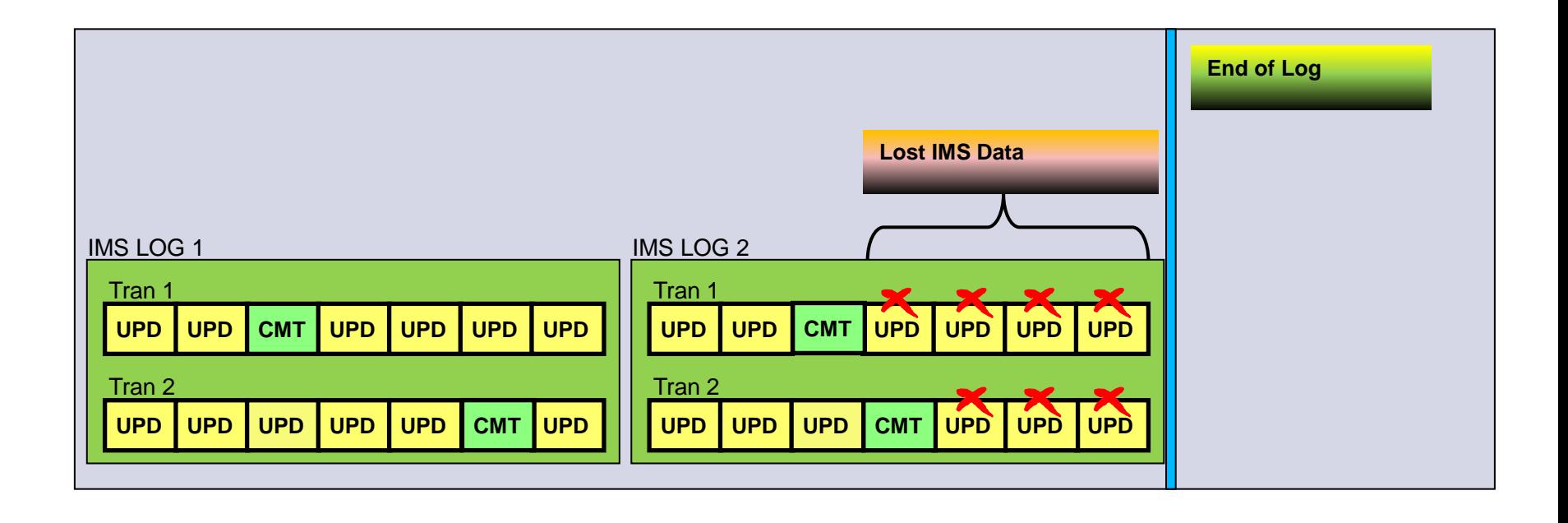

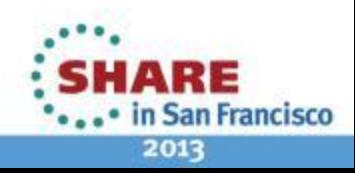

#### Timestamp Recovery

- Recover to a Recovery Point
	- ►No uncommitted updates exist at Recovery Point
	- ►Recovery Point creation:
		- UPDATE DB STOP(ACCESS) or /DBR
		- UPDATE DB STOP(UPDATES) or /DBD
		- UPDATE DB START(QUIESCE)

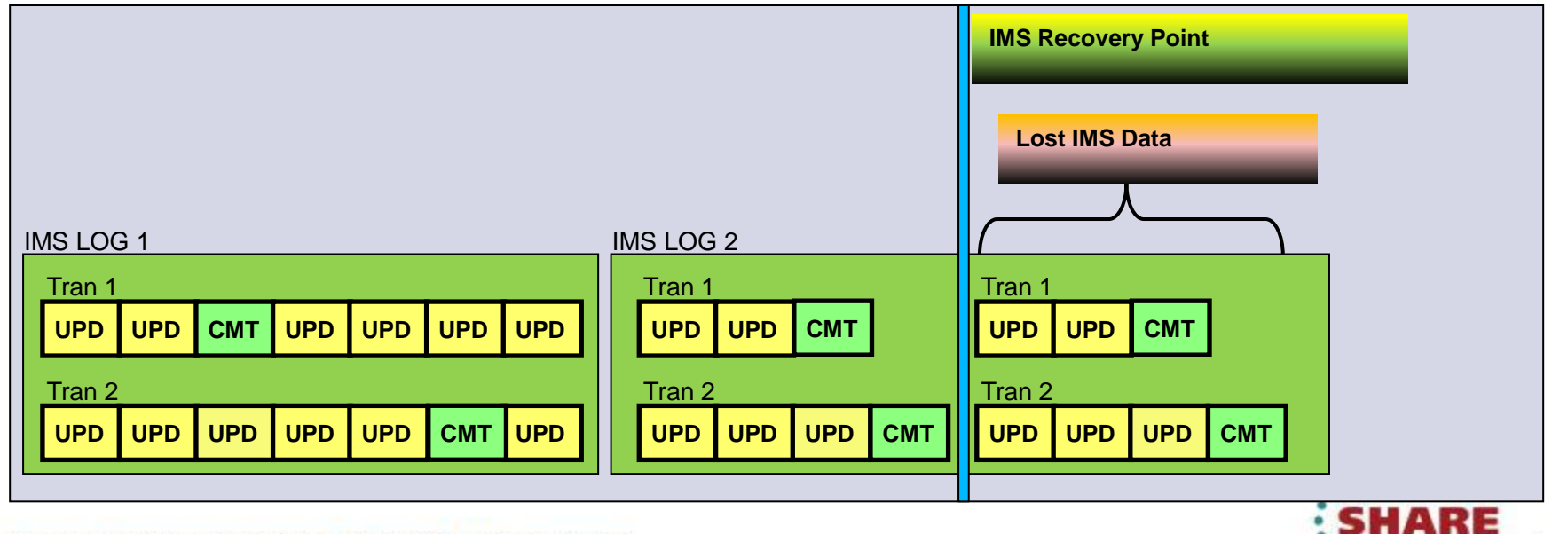

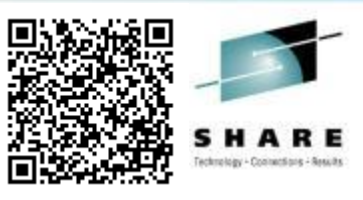

8

• in San Francisco 2013

#### Point-In-Time Recovery

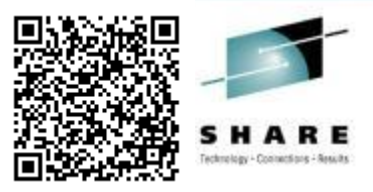

- Recover to any timestamp
	- ►No uncommitted updates are applied

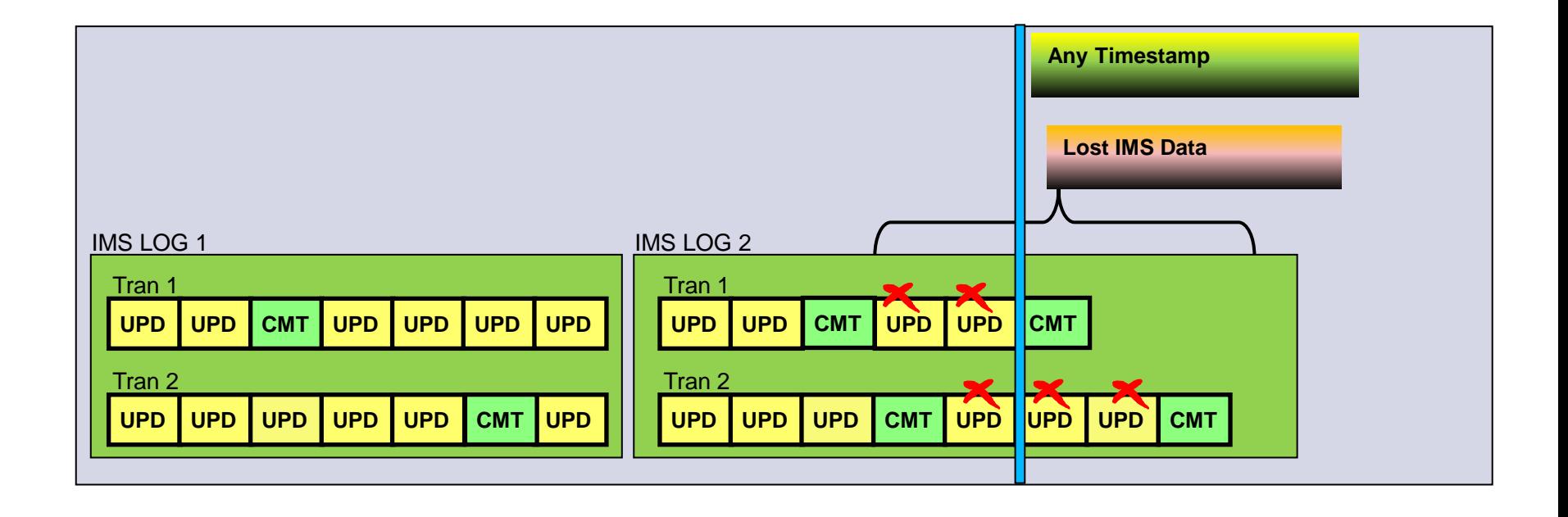

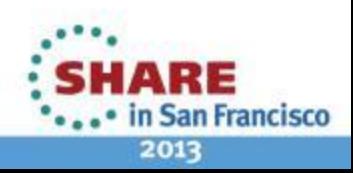

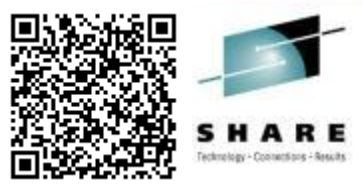

#### IMS Database Recovery Solutions

- IMS Database Recovery utility (DFSURDB0)
	- Recovers a single DBDS per execution
	- DBRC GENJCL.RECOV support
- IMS Database Recovery Facility (DRF) tool
	- Part of the IMS Recovery Solution Pack
	- Recovers multiple DBDS or Areas in single step
	- Recovery methodologies supported
		- Full Database Recovery (to current)
		- Time Stamp Recovery to a Recovery Point
		- Point-In-Time Recovery to any timestamp
- IMS Recovery Expert tool
	- Uses System Level Backups for both Local and Disaster Recovery

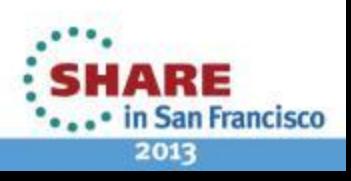

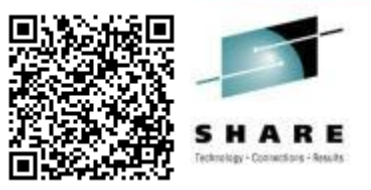

- IMS *Recovery* Solutions
	- IMS databases are recovered using image copies and/or logs
		- IMS Full Database recovery or IMS Timestamp recovery
- IMS *Restart* Solutions
	- IMS system and databases are mirrored to remote site
		- IMS Recovery Expert Disaster Restart
		- Coordinated IMS and DB2 Disaster Restart
		- GDPS and Storage Mirroring
- IMS *Restart & Recovery* Solution
	- IMS system and databases are mirrored to remote site
	- Additional transmitted data allows for forward recovery

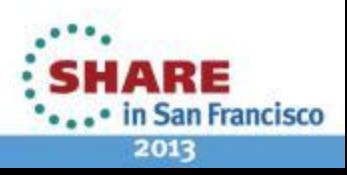

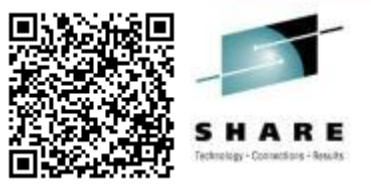

- Many IMS solutions
	- IMS data is transmitted to recover databases to some point in time
		- Image copies, Change Accums, Recons, Logs
		- IMS environment data sets exist at remote site
		- Databases are restored using recovery utilities
			- Recovery to a consistent point (ex. Recovery Point)
			- Or, recovery requires backout of uncommitted updates
		- IMS is restarted with some amount of data loss
- IMS Tools Products enhance DR solutions:
	- IMS Recovery Solution Pack (DRF, HPIC, DRF/XF, IIB)
	- IMS HPPC

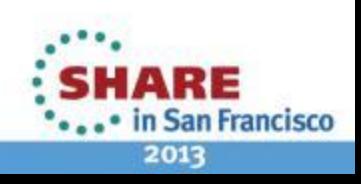

### IMS Disaster *Restart* Solutions

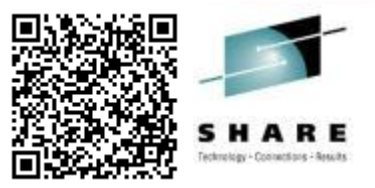

- IMS Recovery Expert System Level Backup
	- Creates a System Level Backup (SLB) of IMS environment
		- Snapshot is restored at remote site
	- IMS is emergency restarted with dynamic backout
- Coordinated IMS and DB2 Disaster Restart
	- IMS Recovery Expert and DB2 Recovery Expert
		- Creates a System Level Backup (SLB) of IMS and DB2 environment
	- IMS and DB2 are restarted with dynamic backout and Undo/Redo
- GDPS and Storage Mirroring
	- Data is transferred synchronously or asynchronously to Remote site
	- IMS is emergency restarted with dynamic backout

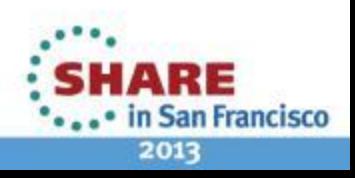

#### Coordinated IMS/DB2 *Recovery & Restart*

- IMS Recovery Expert and DB2 Recovery Expert
	- Creates a System Level Backup (SLB) of IMS and DB2 environment
	- Additional Logs, Change Accums and Recons are transmitted
		- Point-In-Time Recovery
			- *Brings databases forward using SLB and logs*
		- Reduction in RPO
	- IMS and DB2 are restarted

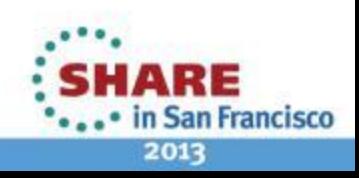

#### **RTO vs. RPO**

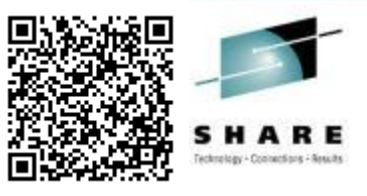

- Recovery Time Objective (RTO)
	- Time allowed to recover the applications
	- All critical operations are up and running again
	- Considerations include:
		- Recovery of databases
		- Restarting the network
- Recovery Point Objective (RPO)
	- Amount of data lost in the disaster
	- Last point-in-time when all data was consistent
	- Considerations include:
		- Frequency of creating recovery points
		- Frequency of transfer of data to remote site

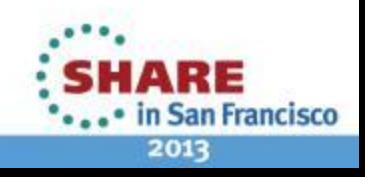

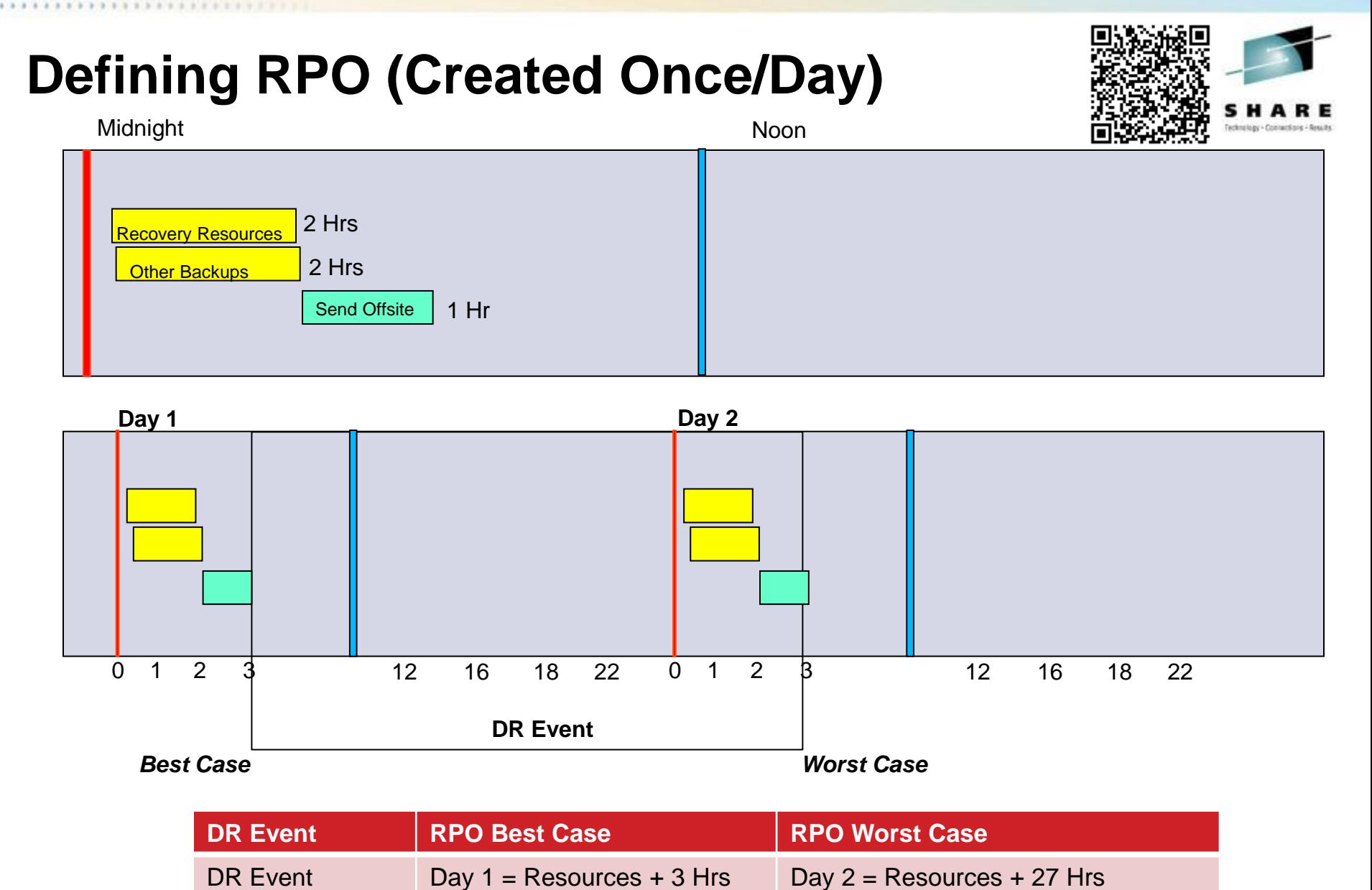

Complete your sessions evaluation online at SHARE.org/SFEval

16

RE • in San Francisco 2013

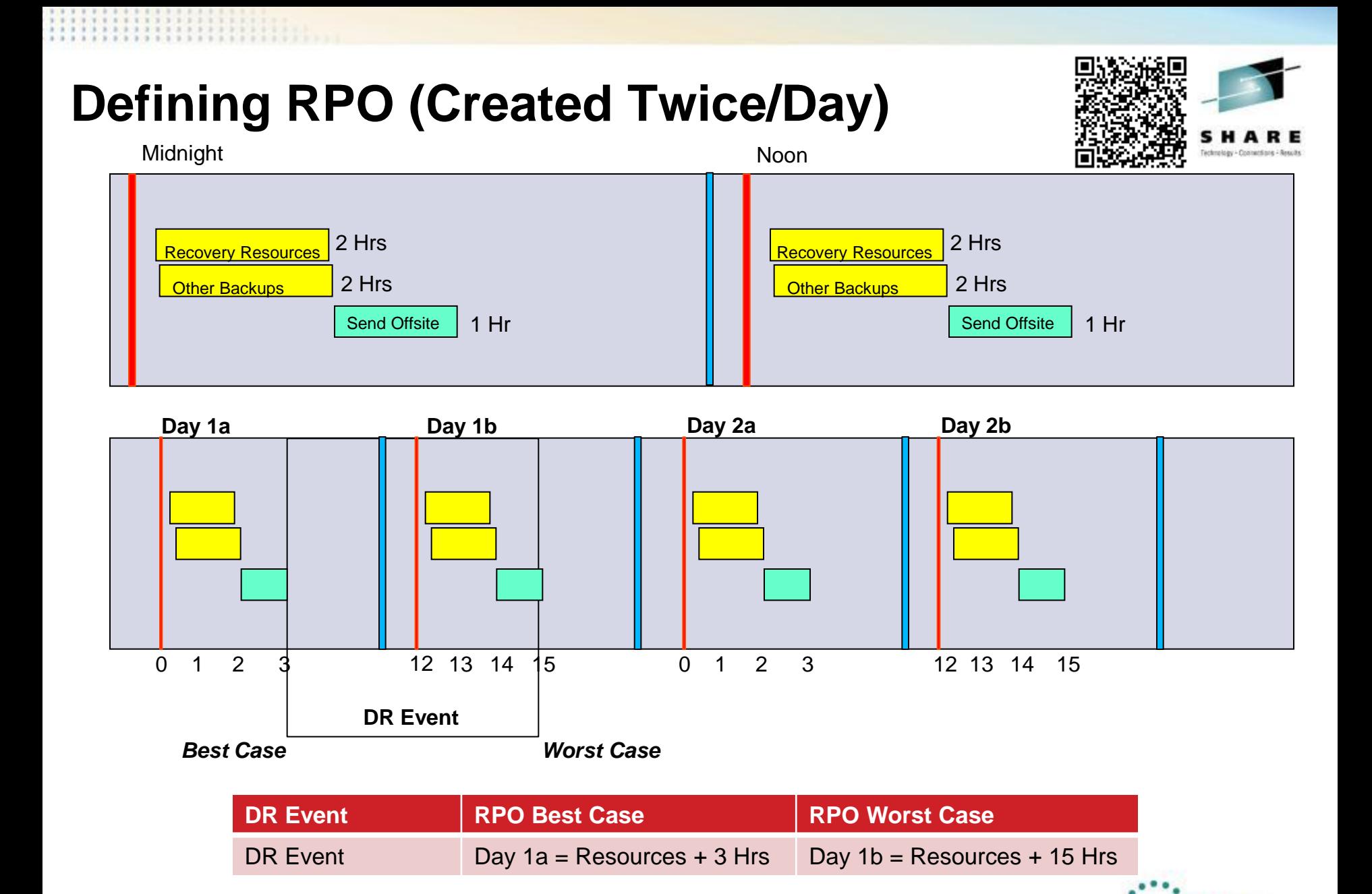

Complete your sessions evaluation online at SHARE.org/SFEval 17

2013

84 E

• in San Francisco

#### **Defining RTO**

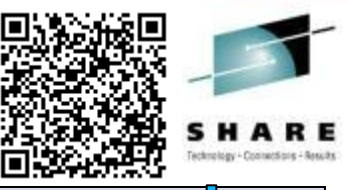

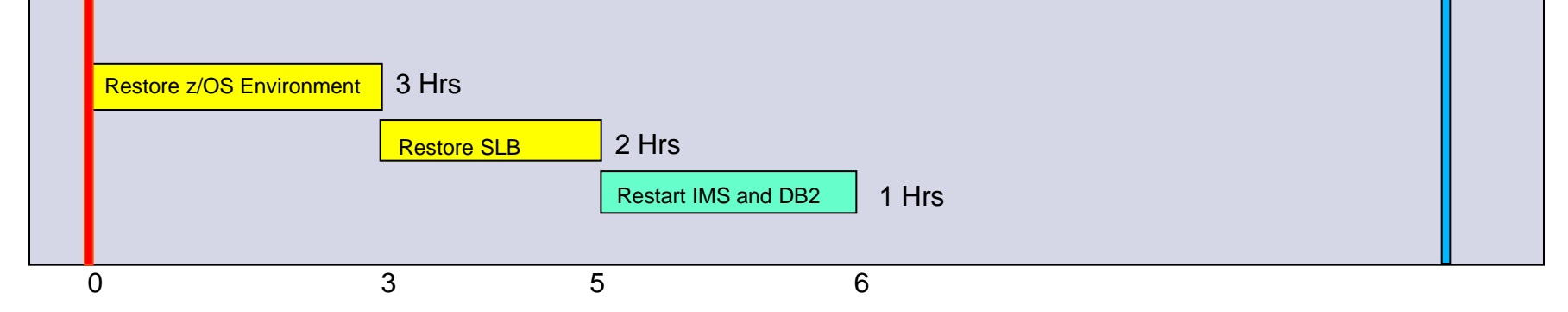

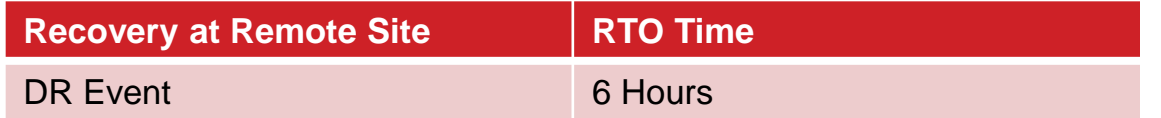

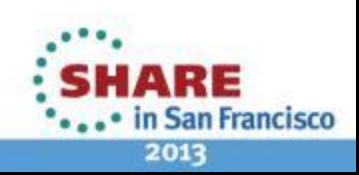

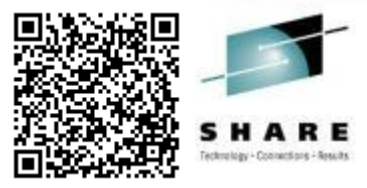

## **IMS Disaster** *Recovery* **Solutions IMS Full Database Recovery IMS Timestamp Recovery**

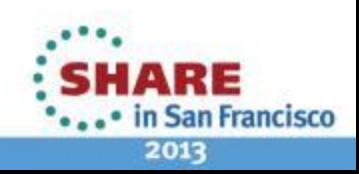

Complete your sessions evaluation online at SHARE.org/SFEval 19

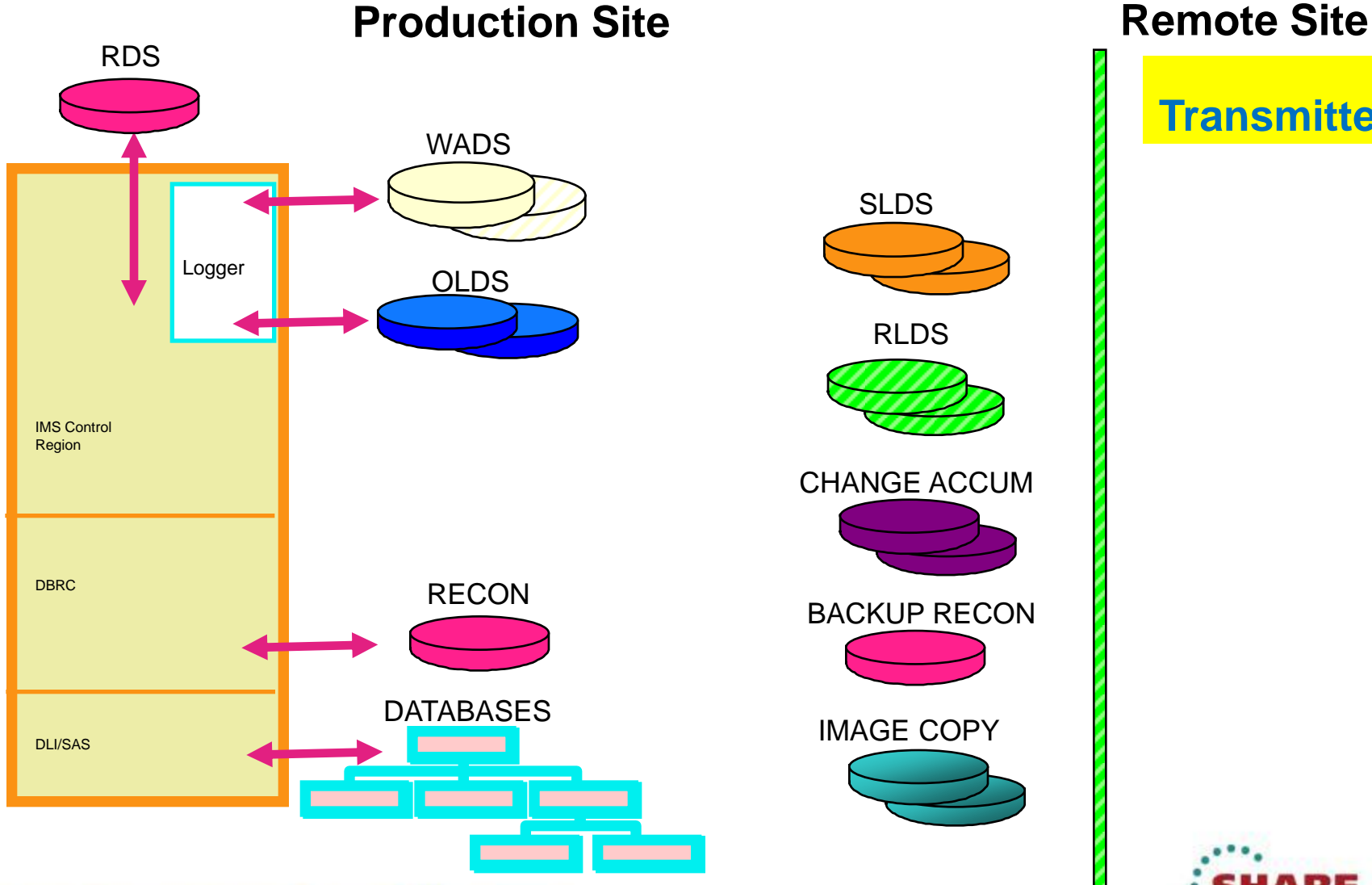

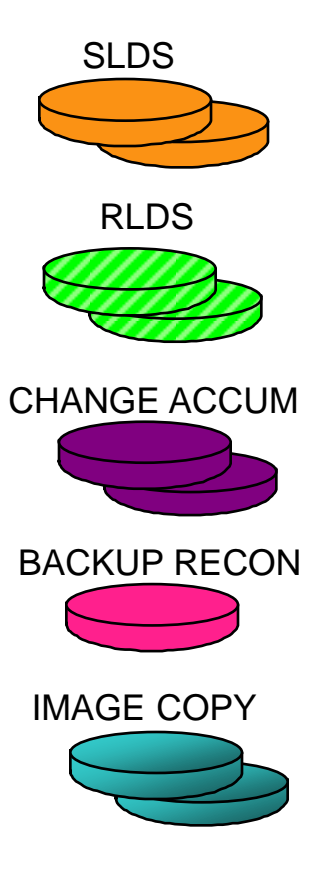

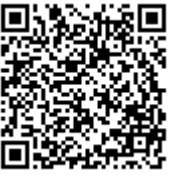

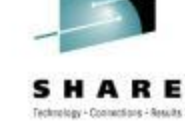

**Transmitted**

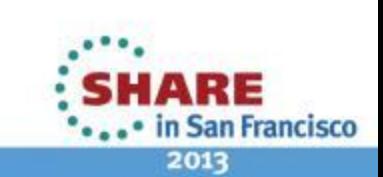

20 Complete your sessions evaluation online at SHARE.org/SFEval

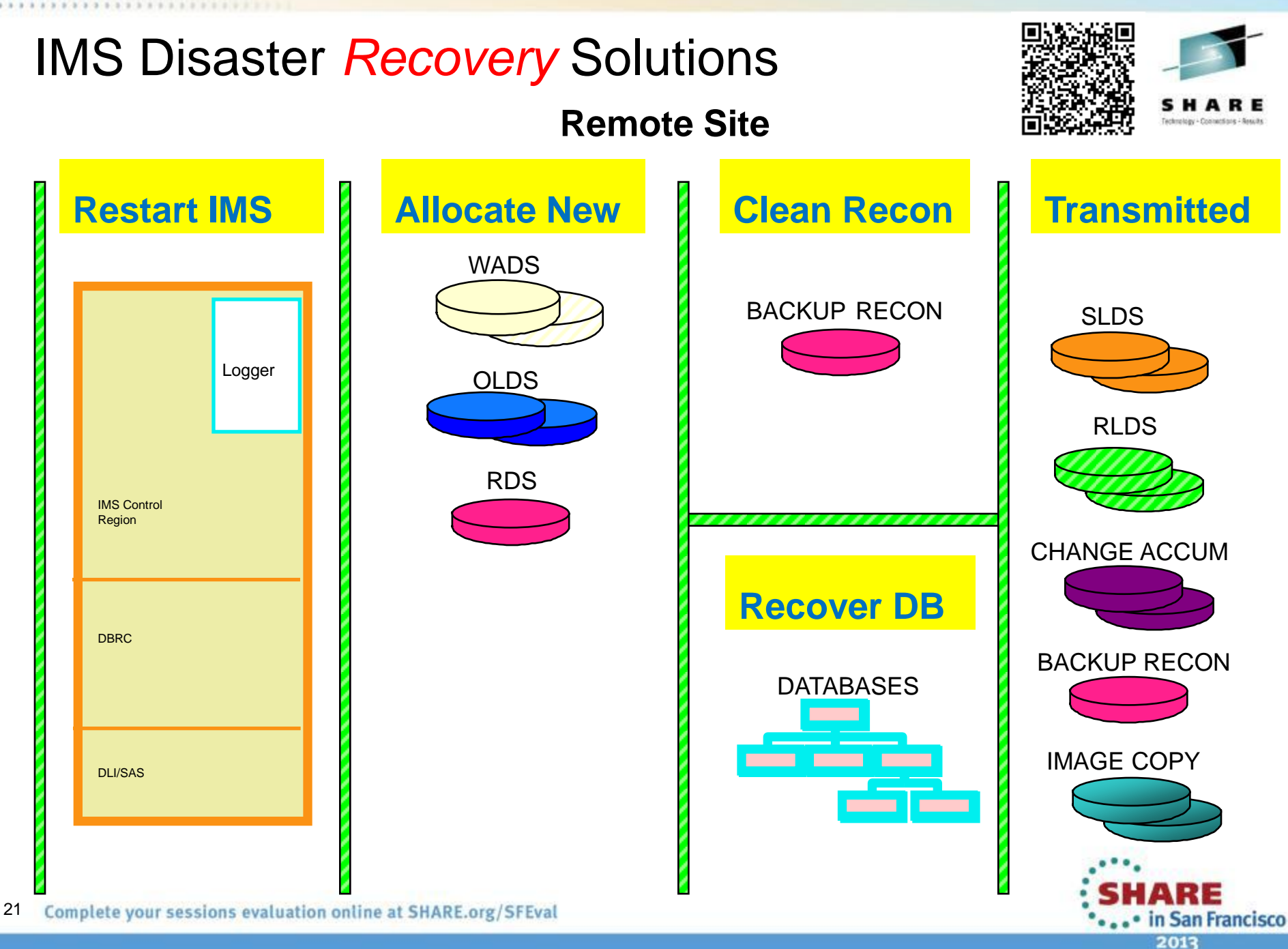

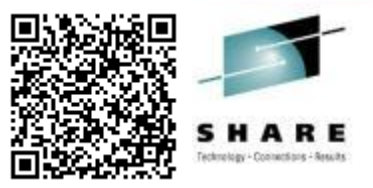

- Remote Site Backup Recon Cleanup
	- Backup Recon reflects all activity in production Recon
		- Must be manually cleaned for use at remote site
	- Cleanup Steps
		- Step 1: Close and archive open OLDS data set
		- Step 2: Abnormally terminate and/or delete active subsystems
		- Step 3: Flag primary image copy as invalid
		- Step 4: Change Accumulation data sets
		- Step 5: Flag DEDB AREAs for recovery

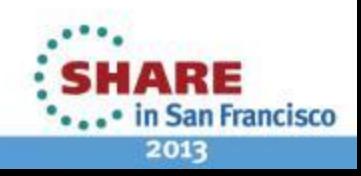

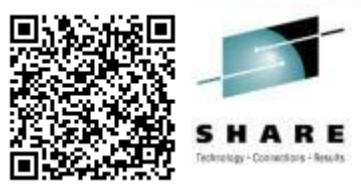

- Recover Databases and Restart IMS
	- Backup Recon is ready for remote site
	- GENJCL.RECOV creates recovery JCL
		- If databases are registered to DBRC
	- Full Database Recovery
		- Recovery includes uncommitted updates
			- Emergency restart with dynamic backout
			- Batch backout and Cold start
	- Timestamp Recovery
		- Image copies only or with log data sets
			- No uncommitted updates
			- Cold start IMS

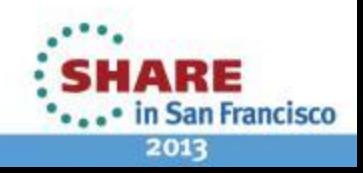

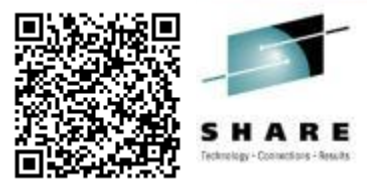

#### **IMS Disaster** *Restart* **Solutions**

**IMS Recovery Expert System Level Backup**

**Coordinated Disaster Restart for IMS and DB2**

**GDPS and Storage Mirroring**

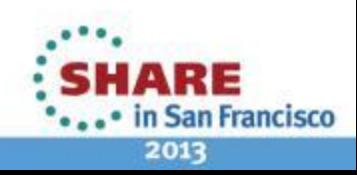

Complete your sessions evaluation online at SHARE.org/SFEval 24

#### IMS Recovery Expert: Disaster Restart

**Production Site Remote Site** 

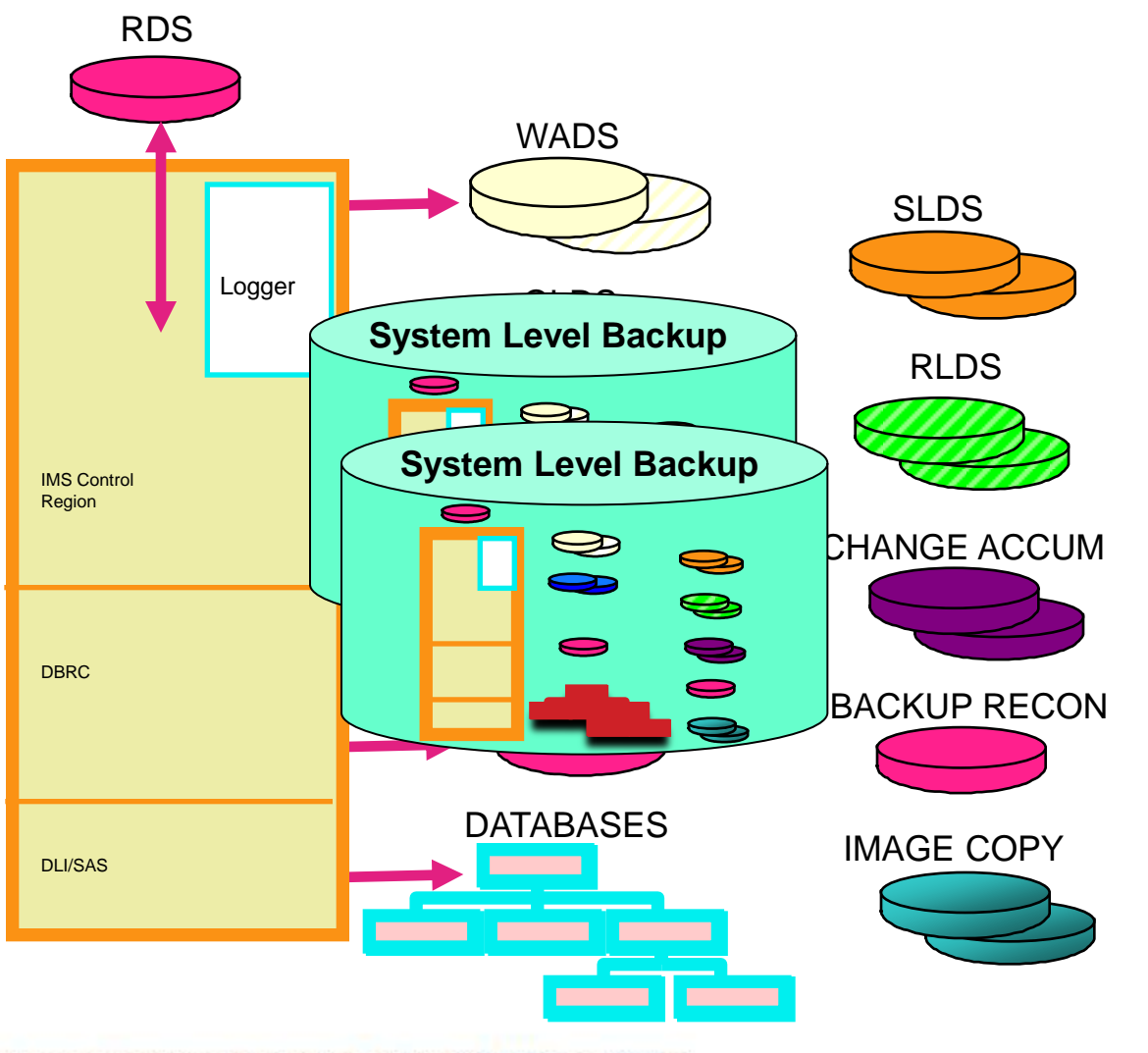

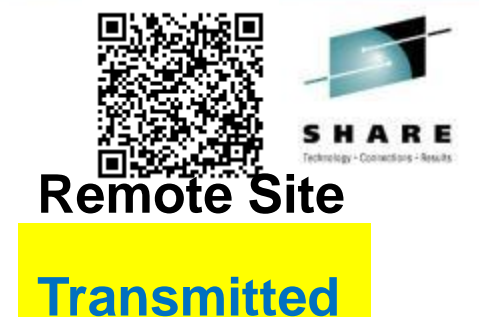

25 Complete your sessions evaluation online at SHARE.org/SFEval

ARE • in San Francisco 2013

#### IMS Recovery Expert: Disaster *Restart* **Remote Site /ERE IMS Transmitted Restore SLB** SLDS WADS **System Level Backup** RLDS Logger **System Level Backup**OLDS  $\bigotimes$ CHANGE ACCUM 5 IMS Control e Region RDS  $\bullet$ **BACKUP RECON** IMAGE COPY DBRC RECON **DATABASES** DLI/SAS ARE ... in San Francisco

26 Complete your sessions evaluation online at SHARE.org/SFEval

Restart from System Level Backup (SLB)

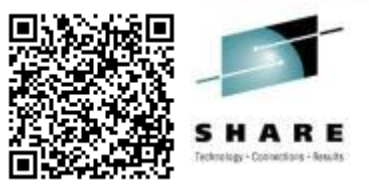

- Restore the System Level Backup (SLB)
	- ►Dynamically backout uncommitted updates during /ERE

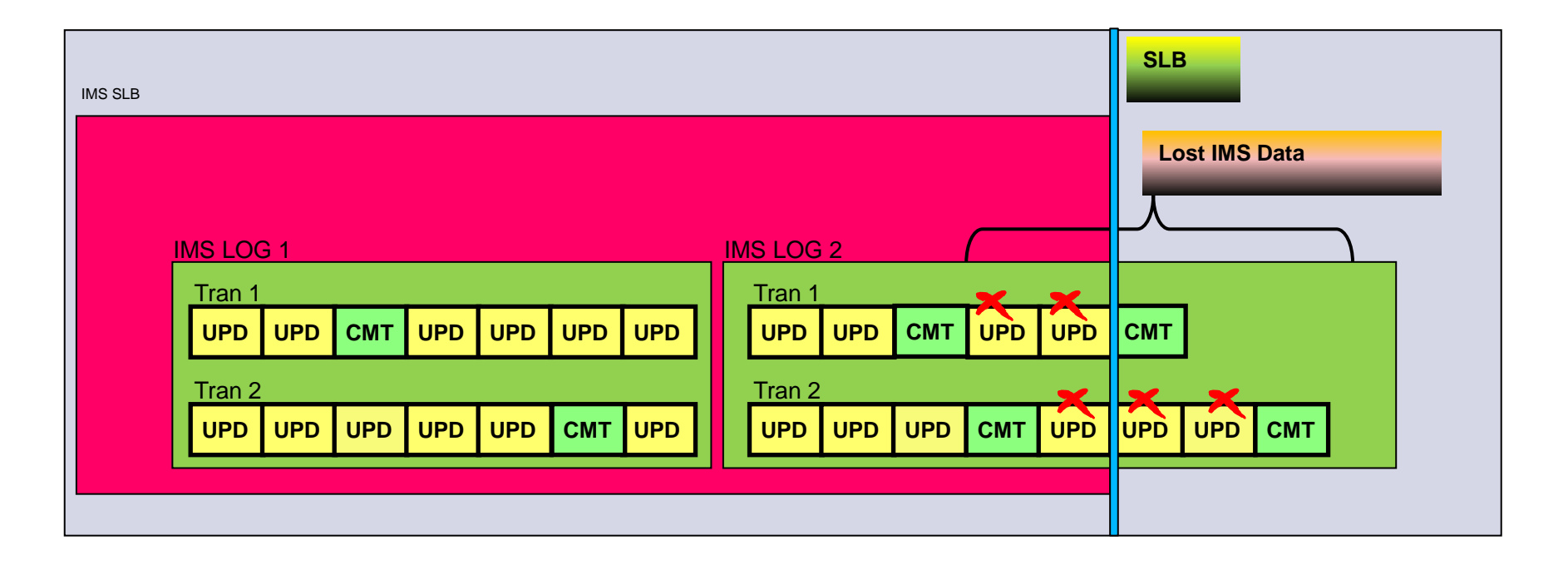

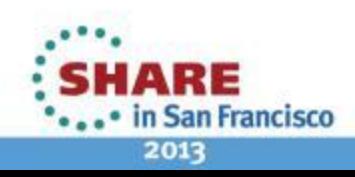

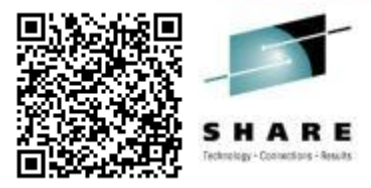

#### **IMS Disaster** *Restart* **Solutions**

 **IMS Recovery Expert (5655-S98) System Level Backup Coordinated Disaster Restart for IMS and DB2 GDPS and Storage Mirroring**

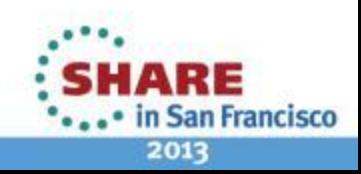

Complete your sessions evaluation online at SHARE.org/SFEval 28

#### Coordinated IMS and DB2 *Restart*

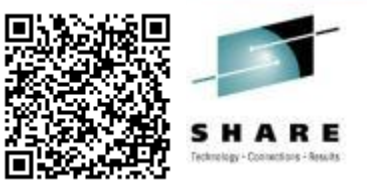

- Combined SLB created from IMS and DB2 volumes
	- Separate analysis is performed on IMS and DB2
		- Volumes combined under one Recovery Expert product
	- At Primary site, one SLB is created
		- One Flashcopy for all IMS and DB2 volumes
	- At Remote site
		- Single SLB is restored
		- IMS and DB2 are restarted individually
			- IMS Dynamic Backout and DB2 Undo/Redo processing occur

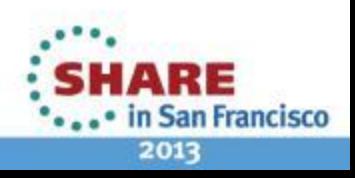

#### Restart from Combined System Level Backu

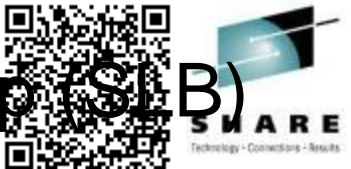

■ Restore the System Level Backup (SLB)

30

►Dynamically backout IMS and DB2 uncommitted updates

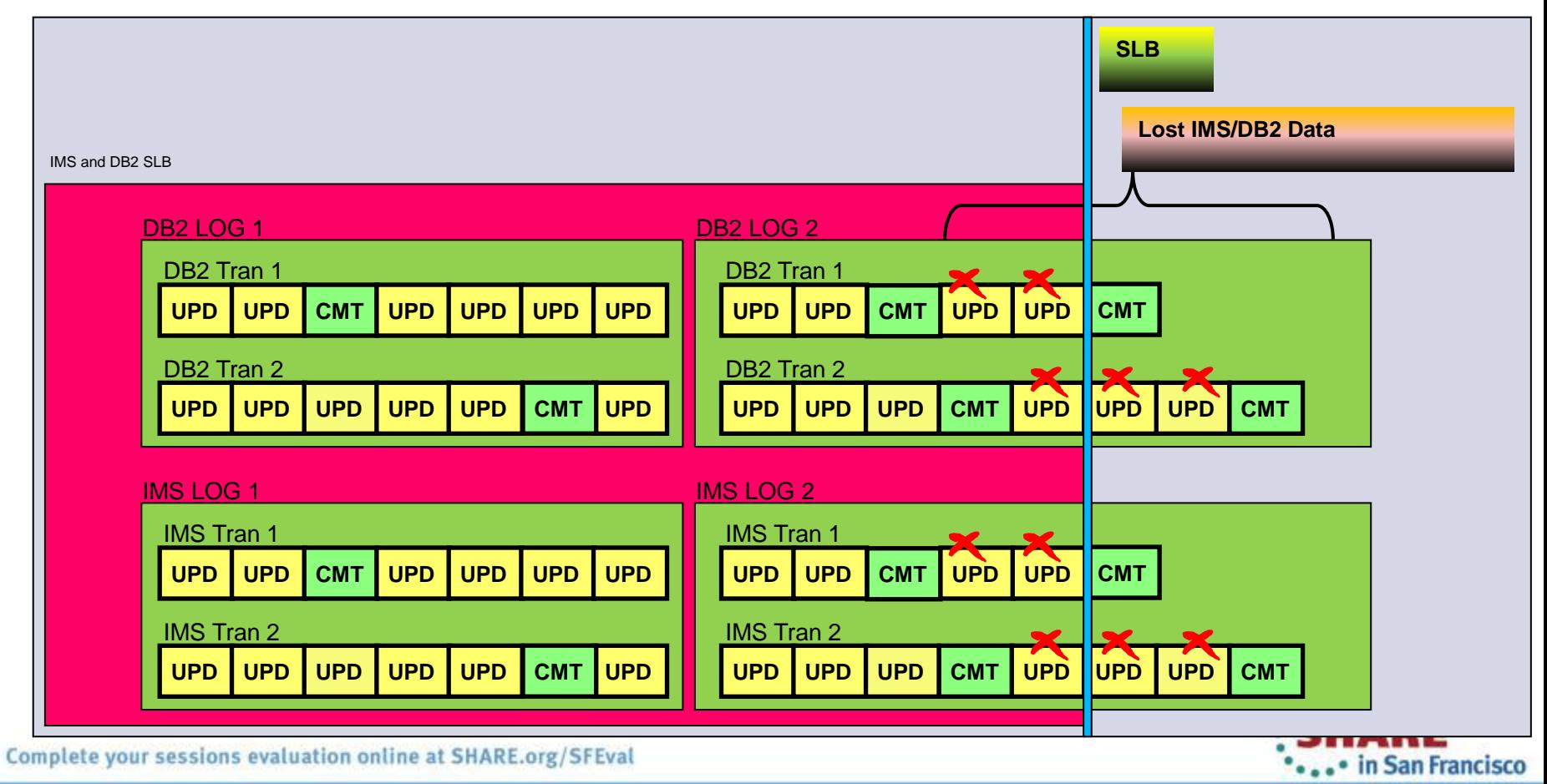

#### Coordinated IMS/DB2 *Recovery & Restart*

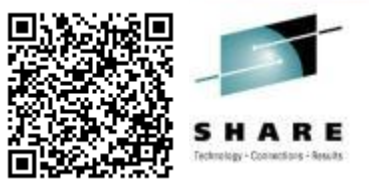

- Separate SLBs created for IMS and DB2 volumes
	- Separate analysis is performed on IMS and DB2
	- At Primary site:
		- Separate SLB is created for IMS and for DB2
		- Archived logs are transmitted to remote site
	- At Remote site:
		- IMS and DB2 SLBs are restored
		- Point In Time Recovery using timestamp in IMS and DB2
		- Start IMS and DB2

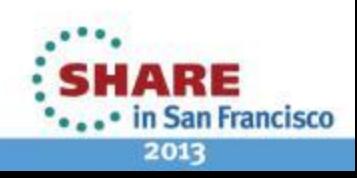

#### Coordinated IMS/DB2 *Recovery & Restart*

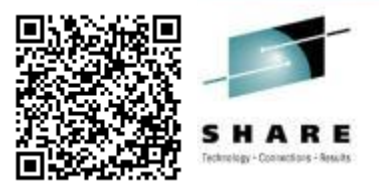

■ Restore the System Level Backup (SLB)

- ► Find coordinated timestamp between IMS and DB2
- ► Dynamically backout IMS and DB2 uncommitted updates

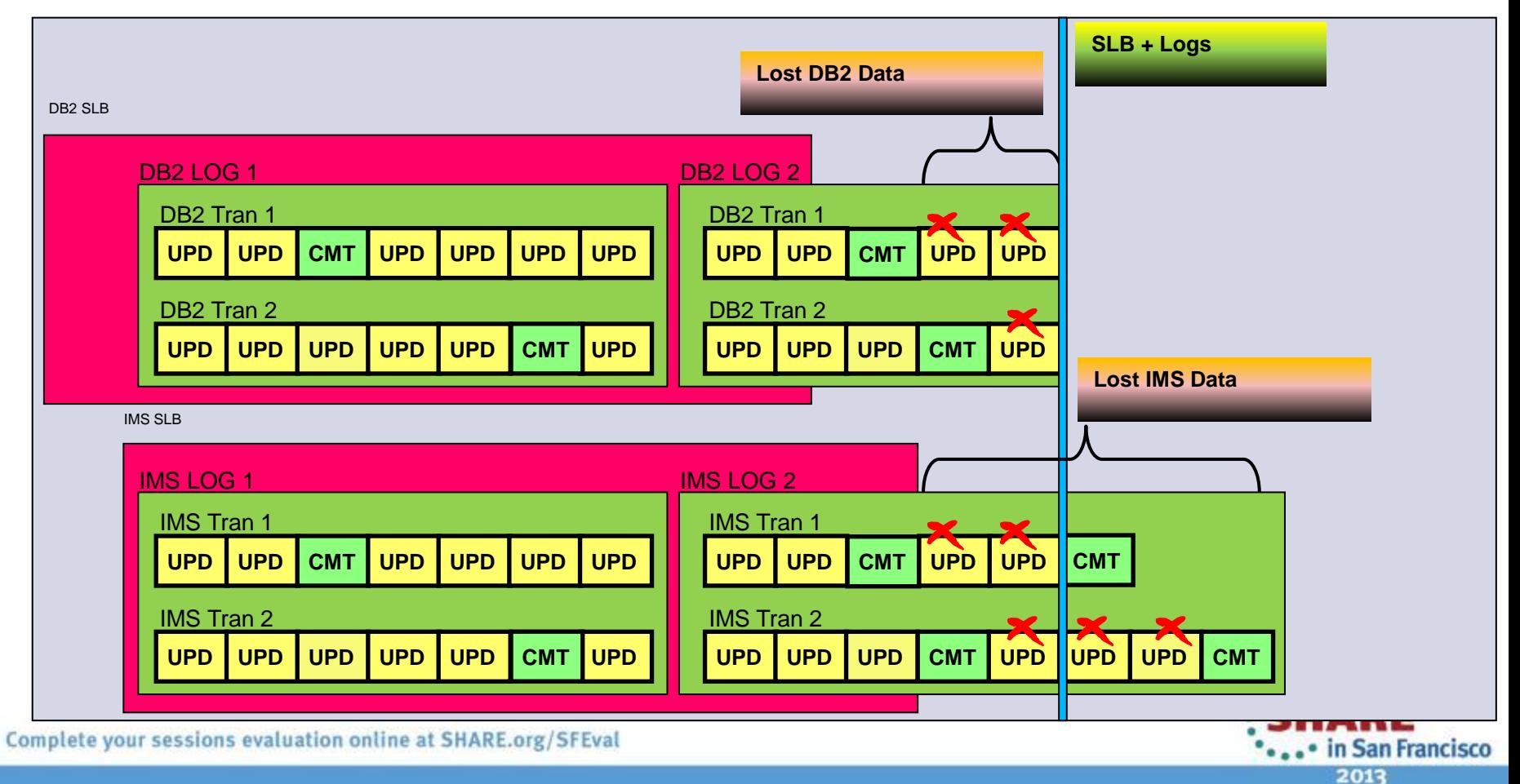

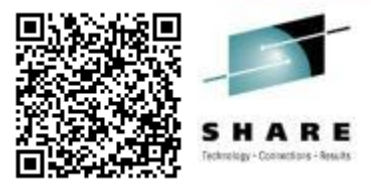

#### **IMS Disaster** *Restart* **Solutions**

**IMS Recovery Expert (5655-S98) System Level Backup**

**Coordinated Disaster Restart for IMS and DB2**

**GDPS and Storage Mirroring**

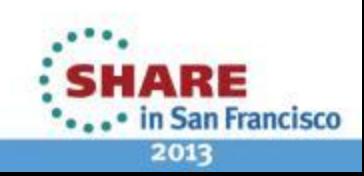

#### IMS Disaster *Restart* Solutions

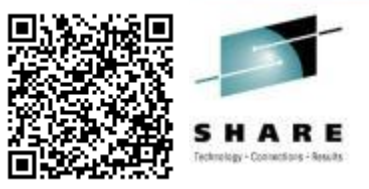

- IBM managed storage mirroring environments
	- **IBM Metro Mirror (formerly PPRC)**
	- IBM Hyperswap Manager
	- **IBM Global Mirror**
	- IBM z/OS Global Mirror (formerly XRC)
- Geographically Dispersed Parallel Sysplex (GDPS)
	- Optional for storage mirroring
	- Provides automation for mirroring procedures

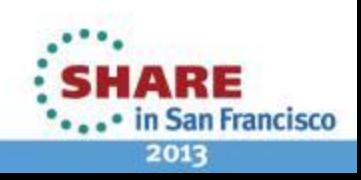

#### GDPS/PPRC… IBM Metro Mirror

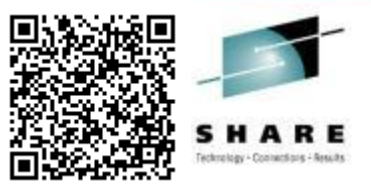

**Primary Site**

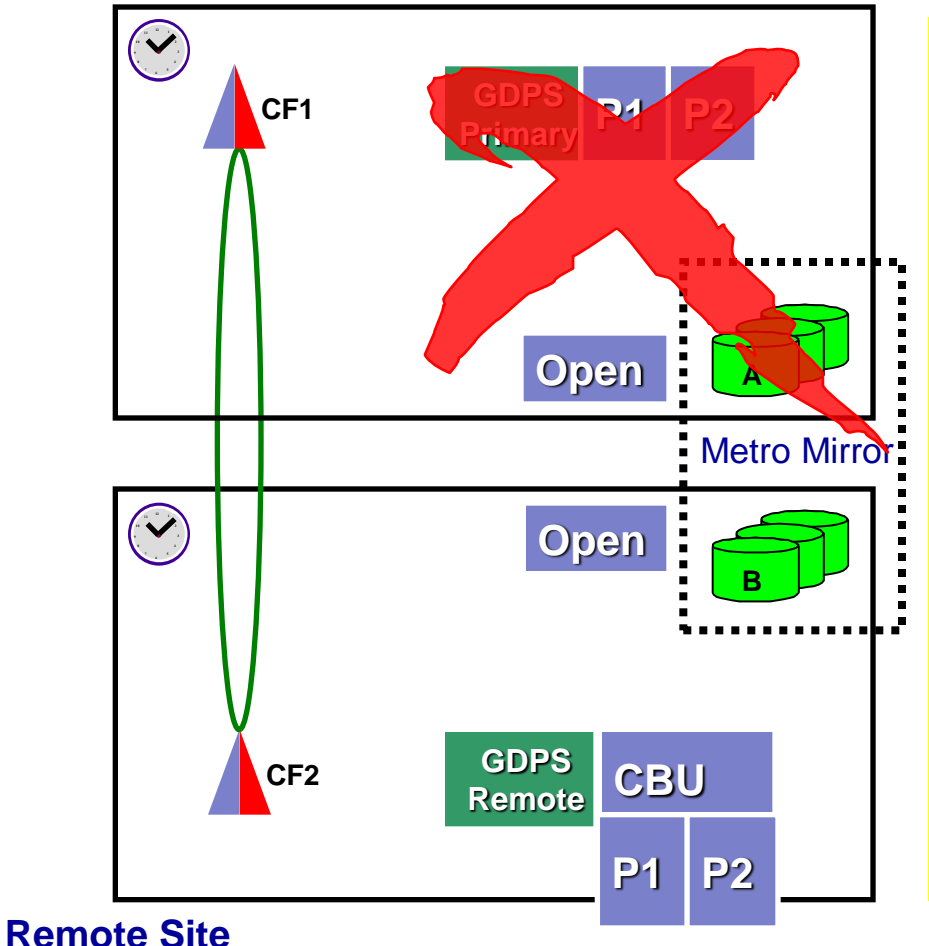

- Synchronous data transmission
	- $RPO = 0$
	- RTO = Restart of systems
- GDPS uses Freeze policy
- Distance is limited (about 20KM)
- After failover
	- 1. Stop GDPS/PPRC
	- 2. Start CBU
	- 3. IPL Systems
	- 4. Restart DBMS systems

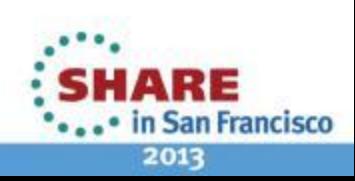

### GDPS/PPRC… HyperSwap Manager

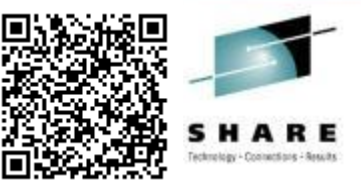

**Primary Site**

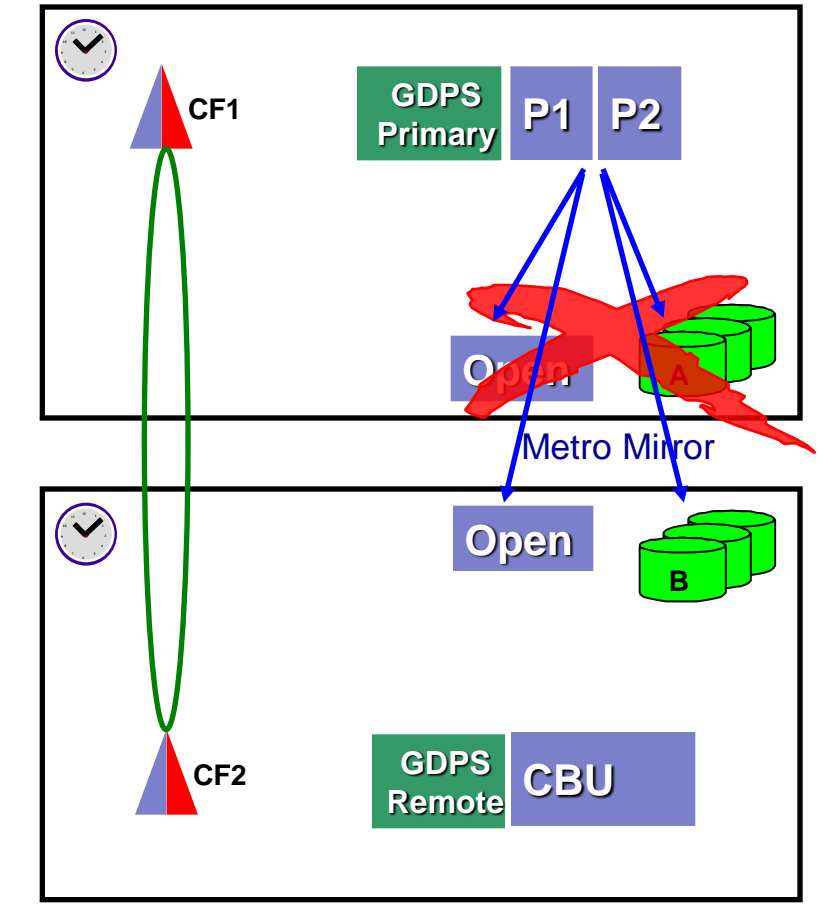

**Remote Site**

- GDPS managed MM disks
- Data is System z and Open data
	- HyperSwap for system z
	- Open data is "frozen"
- Primary disk failures (Unplanned)
	- I/O errors
	- Boxed devices
	- Control unit failures
- User initiated switch (Planned)
	- **HyperSwap to switch disks**

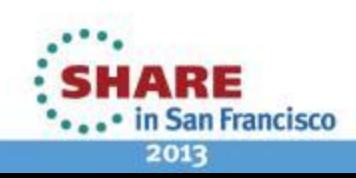

#### GDPS/Global Mirror

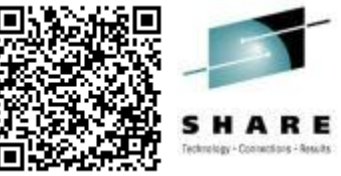

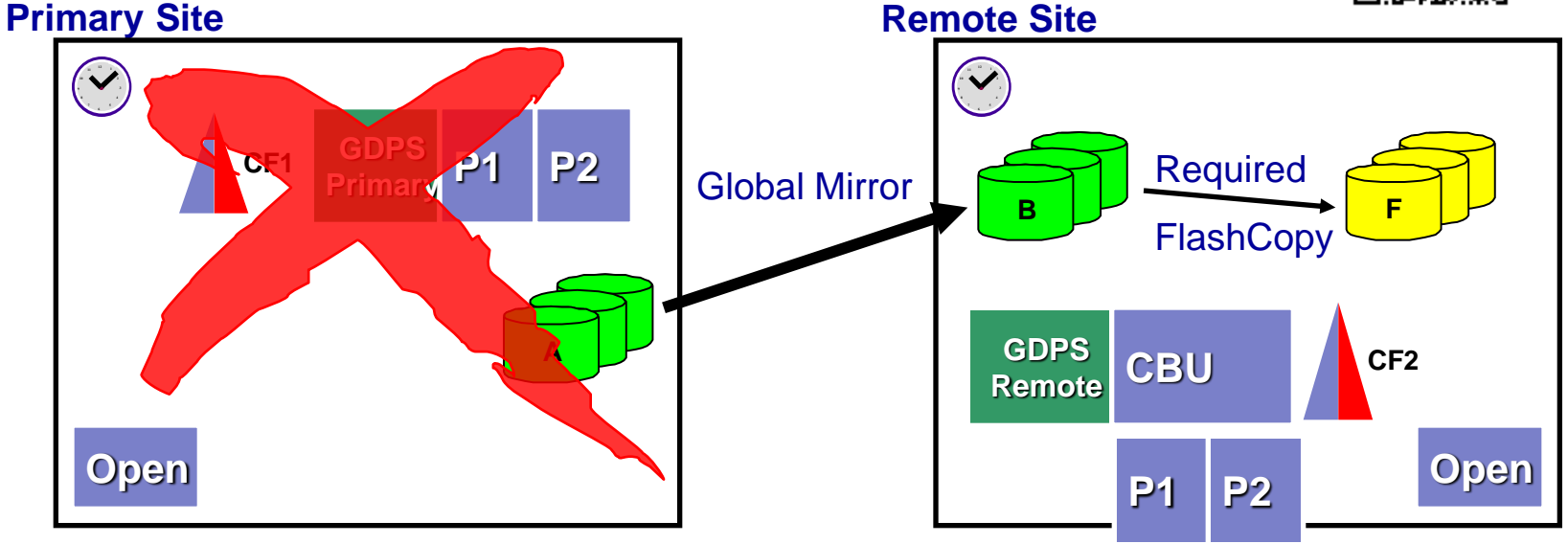

- Asynchronous data transmission
	- RPO = 3-5 seconds (bandwidth)
	- RTO = Restart of systems
- System z and Open data
- Distance is unlimited
- **After failover** 
	- Stop GDPS/GM
	- **Start CBU**
	- IPL Systems
	- Restart DBMS systems

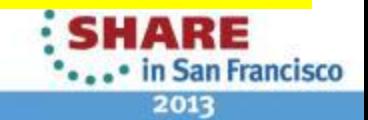

Complete your sessions evaluation online at SHARE.org/SFEval

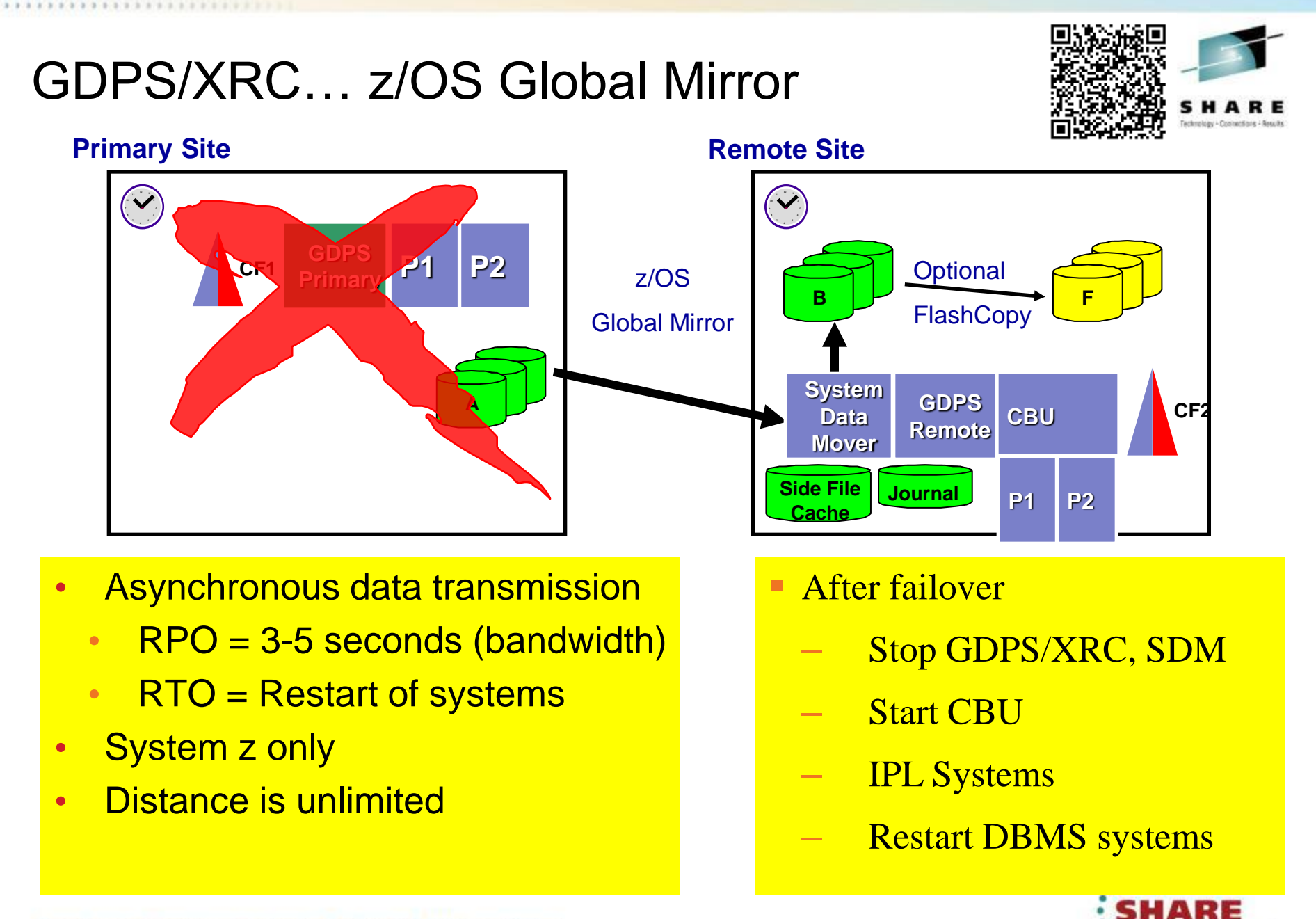

Complete your sessions evaluation online at SHARE.org/SFEval

2013

. • in San Francisco

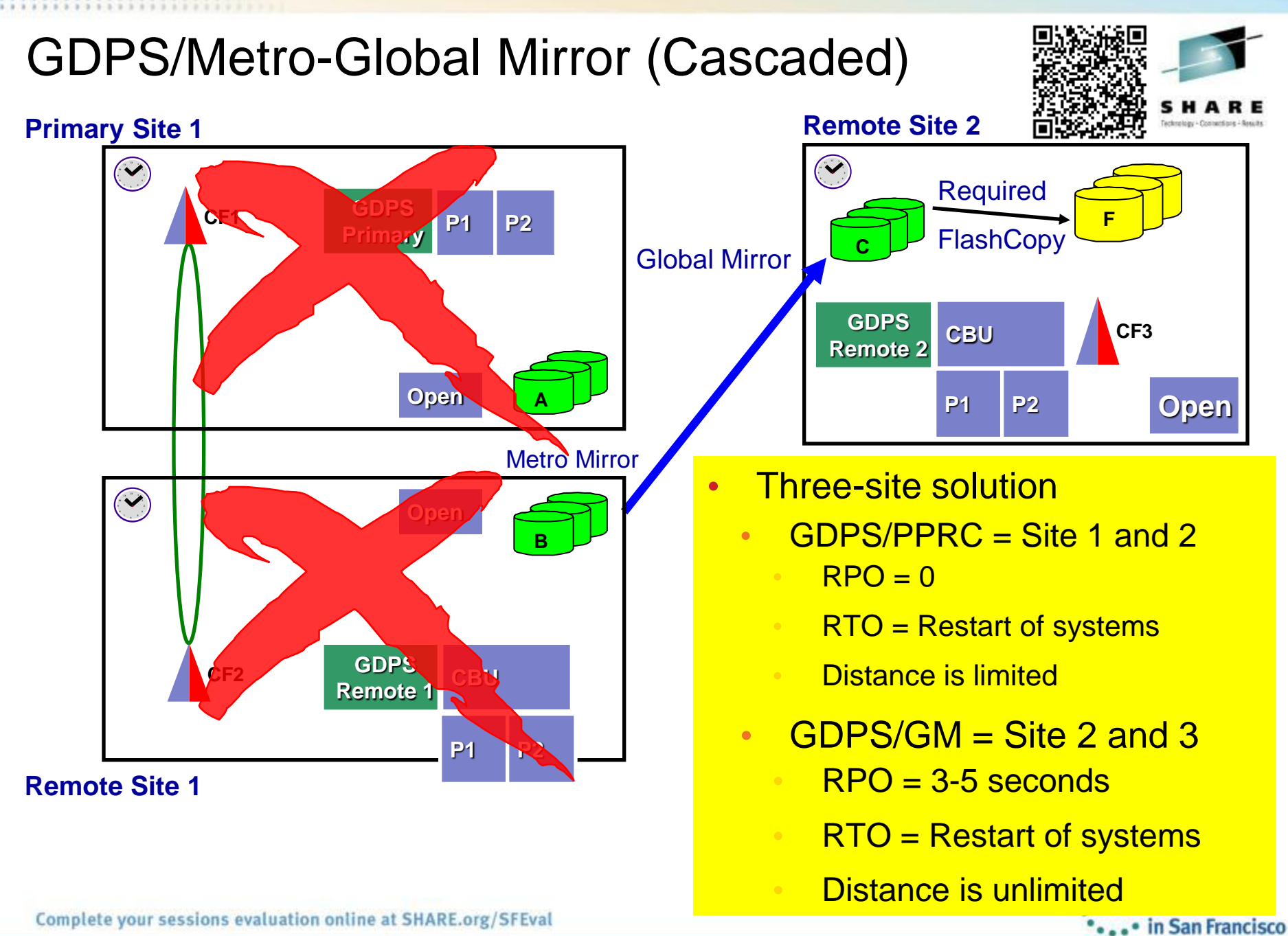

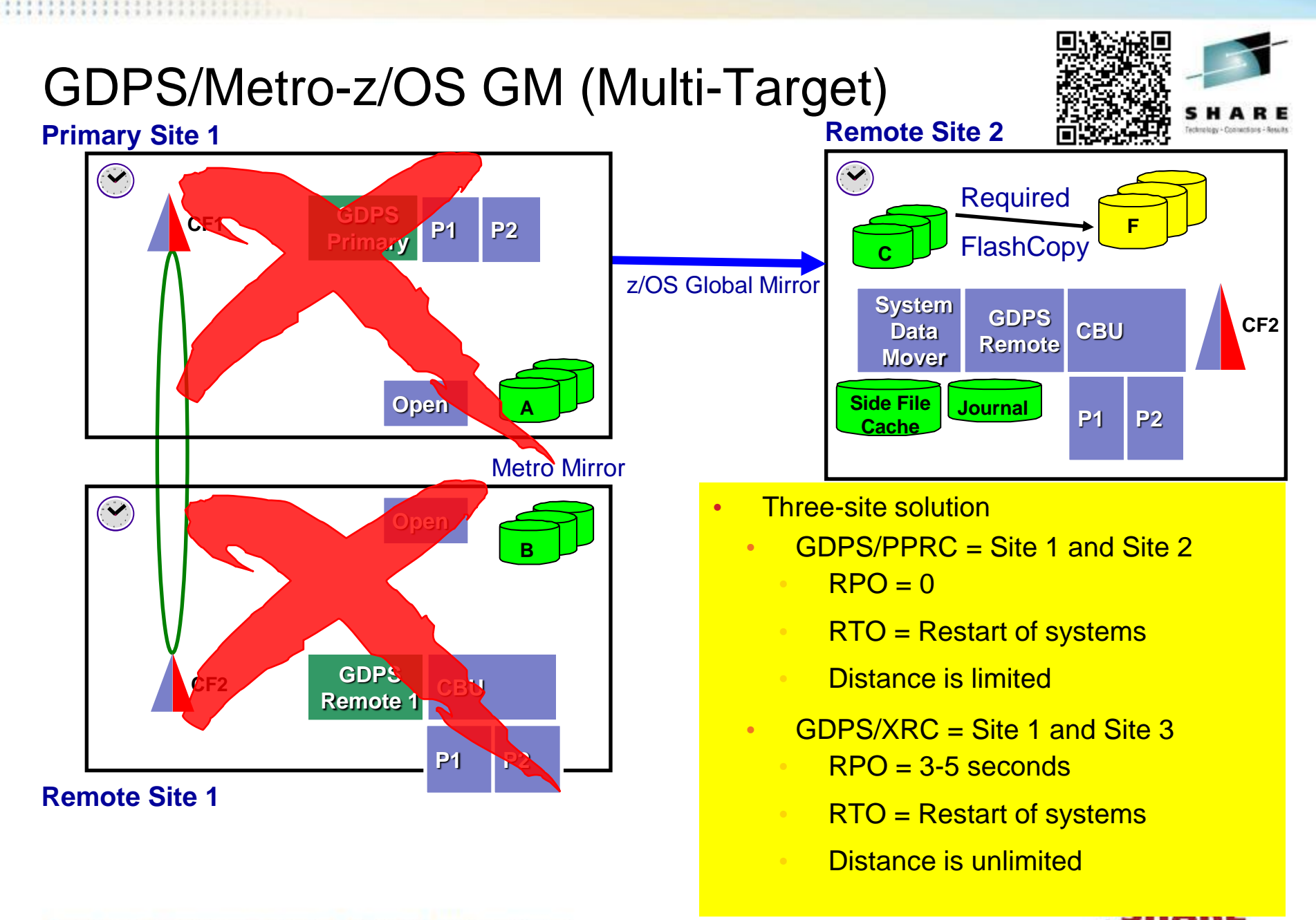

... in San Francisco 2013

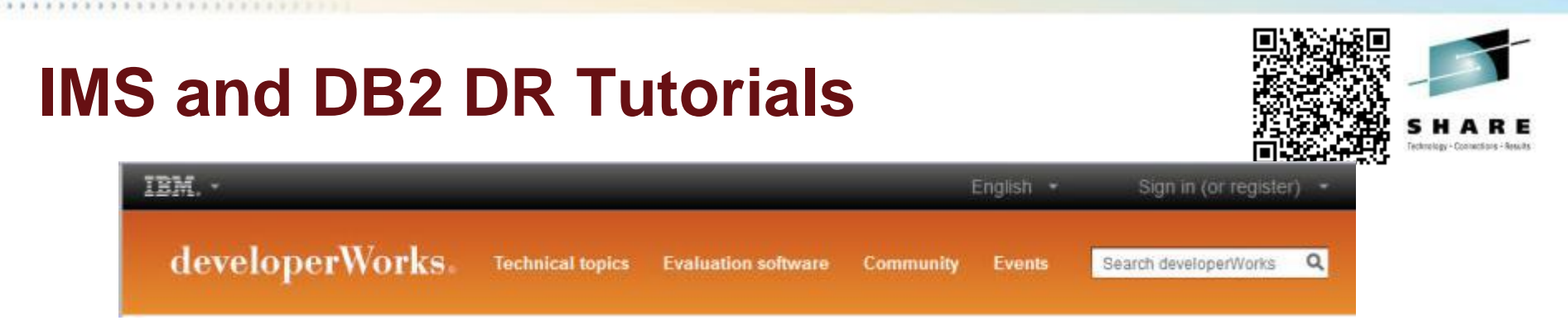

- **IBM** developerWorks
	- www.ibm.com/developerworks
		- External IBM website with articles, tutorials and demonstrations
- IMS Disaster Recovery Tutorials
	- Four parts:
		- Part 1: Overview of all solutions
		- Part 2: IMS Base and IMS Tool solutions
		- Part 3: IMS Recovery Expert Disaster and Local Recovery
		- Part 4: Coordinated IMS and DB2 Disaster Recovery
	- Downloadable demonstration file
		- Demos are installed on hard disk and viewed with internet browser

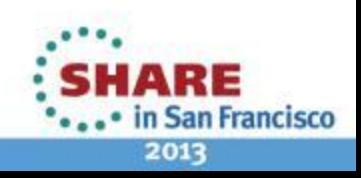

### **IMS and DB2 DR Tutorials**

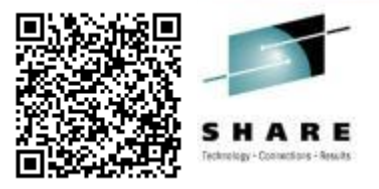

- DeveloperWorks URL for Tutorials
	- http://www.ibm.com/developerworks/views/data/libraryview.jsp?search\_b y=IMS+disaster+recovery+solutions
	- **Search on "Exploring IMS Disaster Recovery" in DeveloperWorks**

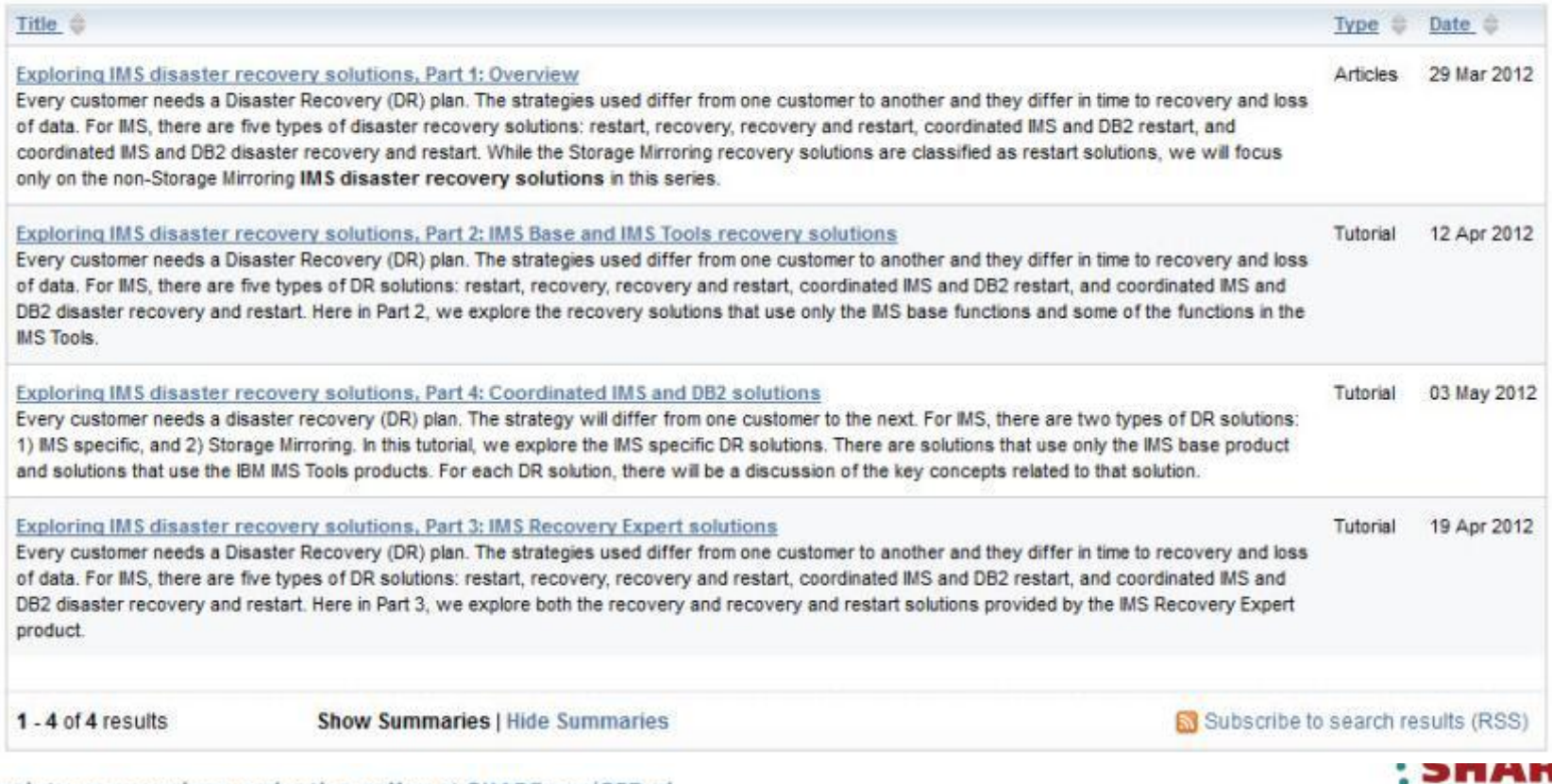

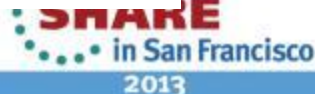

Complete your sessions evaluation online at SHARE.org/SFEval